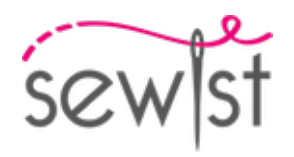

# **Patrón de costura #109270**

## **Pantalones - Pantalones clásicos - Longitud de tobillo - Sin cinturón, cremallera lateral - Bajo liso - Bolsillos en las costuras**

#### **Nota sobre los márgenes de costura:**

 - Si el patrón tiene doble contorno, se incluyen los márgenes de costura.

 - Si el patrón tiene contorno único, los márgenes de costura no están incluidas y hay que agregar al trazar y cortar detalles.

#### **Nota sobre la longitud de la tela:**

¡Atención! La cantidad de tela necesaria para su patrón no está incluida. Dependerá del tamaño del patrón seleccionado, el ancho y el diseño de la tela que planea usar. Puede utilizar el Estimador de metraje en línea para realizar cálculos. Alternativamente, imprima todos los patrones de papel y colóquelos en el ancho de la tela que planea usar (generalmente de 90 a 150 cm). Mide cuánta tela necesitarás. No olvide tener en cuenta las piezas que deben cortarse varias veces y las piezas que se cortan en el doblez.

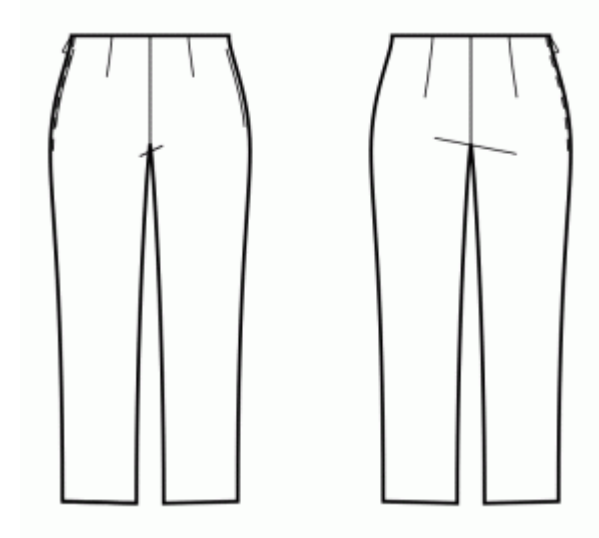

## **IMPRESIÓN:**

Utilice el software Adobe Reader para abrir su patrón PDF. Puede obtener Adobe Reader de forma gratuita en este link:<https://get.adobe.com/reader/>.

Asegúrese de imprimir sus patrones en tamaño real (escala 100 %% o Ninguno) y en una cara de papel normal. Verifique que el tamaño de impresión esté en la escala correcta midiendo el cuadrado de prueba en la primera página. El borde superior del cuadrado tiene una escala de centímetros y el borde inferior tiene una escala de pulgadas.

Recorta el margen superior y / o derecho de las páginas donde ves los símbolos de las tijeras. En el centro de cada página, se imprime el número de fila y columna, separados por el signo /. Construya páginas de acuerdo con estas marcas (por ejemplo, la página marcada con 2/3 está en la segunda fila y en la tercera columna). Alinee las páginas con márgenes y pegue con cinta adhesiva o con pegamento.

## **Cortando:**

#### **Nota de corte:**

En las piezas del patrón, se indica la dirección del hilo de la tela. Coloque las piezas según ella.

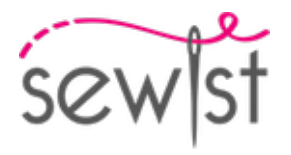

Algunas piezas se cortarán en el pliegue, el borde correspondiente se marcará con una marca de pliegue. Por favor, preste atención a las notas sobre el tipo de tejido y la cantidad de piezas necesarias. Por ejemplo, [Principal, Interfaz - cortar 1 + 1] en una pieza de patrón significa que debe cortar 1 pieza tal cual y 1 pieza reflejada de la tela principal, así como de la interfaz.

Marque todas las marcas y otros detalles del diseño, tal como pliegues, etc., del patrón a la tela. Al coser la prenda, preste atención a las marcas; deben coincidir.

\* Las letras mayúsculas entre paréntesis corresponden a piezas de patrones como se ve en el Estimador de metraje en línea y en la vista previa de piezas de patrones a la derecha.

## **INSTRUCCIONES:**

1. Aplicar entretela termoadhesiva: Aplique la entretela termoadhesiva de acuerdo con las instrucciones de corte. Extiende la tela principal sobre la tabla de planchar con el revés de la tela hacia arriba. Coloque la entretela termoadhesiva en la parte superior con el adhesivo hacia abajo. Coloque una tela protectora sobre la parte superior. Aplique la entretela termoadhesiva en etapas, cubriendo un área determinada a la vez. Sostén la plancha sobre la tela durante unos 10 segundos. Mantén la plancha quieta para que las capas de tela no se muevan. Levante la plancha y proceda a la siguiente área. Deja que se enfríe un poco antes de pasar a la siguiente etapa.

2. Coser pinzas en los pantalones delanteros. Comience desde el borde de la tela y cosa hacia la esquina de la pinza con una puntada estrecha. No pespuntes, deja hilos largos y haz un nudo. Presiónelos hacia el centro del frente.

3. Coser pinzas en los pantalones traseros. Comience desde el borde de la tela y cosa hacia la esquina de la pinza con una puntada estrecha. No pespuntes, deja hilos largos y haz un nudo. Presiónalos hacia el centro de la espalda.

4. Rematar los bordes interiores de las piernas de los delanteros y traseros por separado. Ajuste la tela en el borde interior de los pantalones traseros para que coincida con la costura delantera, en el área desde la esquina de la entrepierna hasta la marca de la rodilla, utilizando una plancha de vapor. Une con alfileres un delantero y un trasero, los lados derechos juntos. Coser la costura interior de la pierna. Presione los márgenes de costura para abrirlos. Repite por el otro lado.

5. Serge los bordes de la entrepierna de los pantalones delanteros y traseros por separado. Coloque una pierna del pantalón en la otra pierna del pantalón, con los lados derechos juntos. Coser la entrepierna central. Presiona el margen de costura para abrirlo.

6. Rematar los bordes laterales de delanteros y espaldas y todos los bordes de bolsillos por separado. Coser los bolsillos a los bordes laterales del delantero y la espalda correspondientemente. Presione hacia el bolsillo. Sujeta con alfileres el delantero a la espalda y cose desde la cintura hasta la abertura del bolsillo, luego

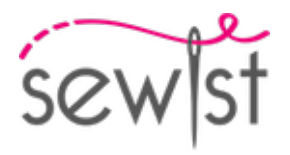

continúa alrededor del bolsillo y continúa hacia abajo hasta el dobladillo. Presione la costura para abrirlo.

7. Realizar dobladillo.

# **Dibujo técnico:**

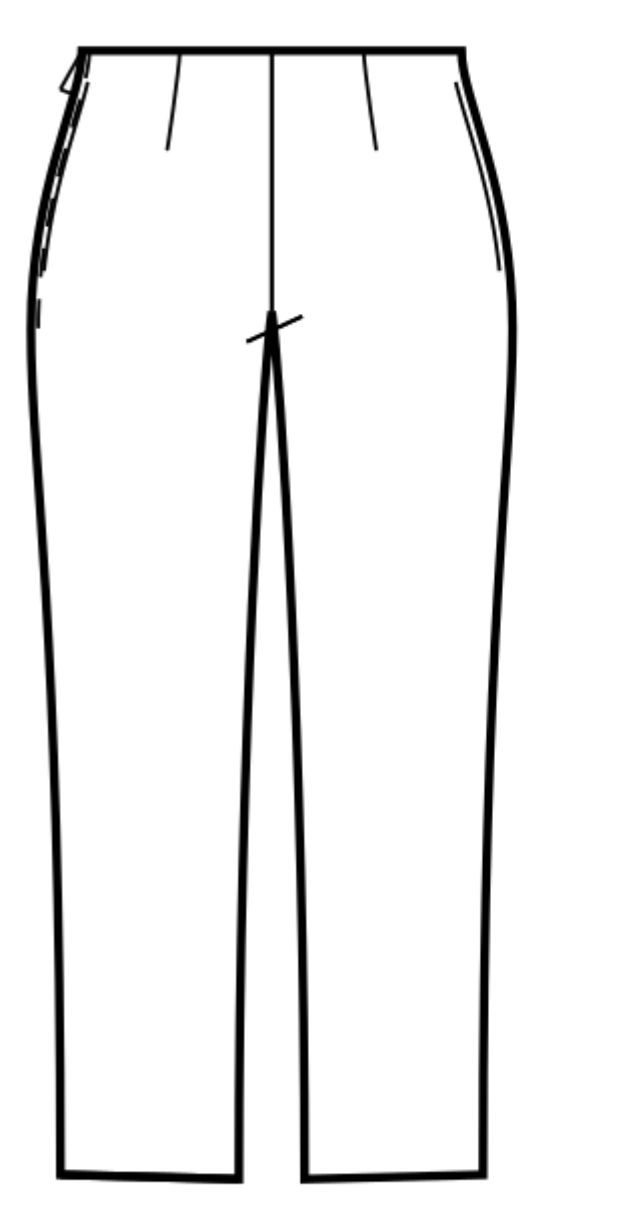

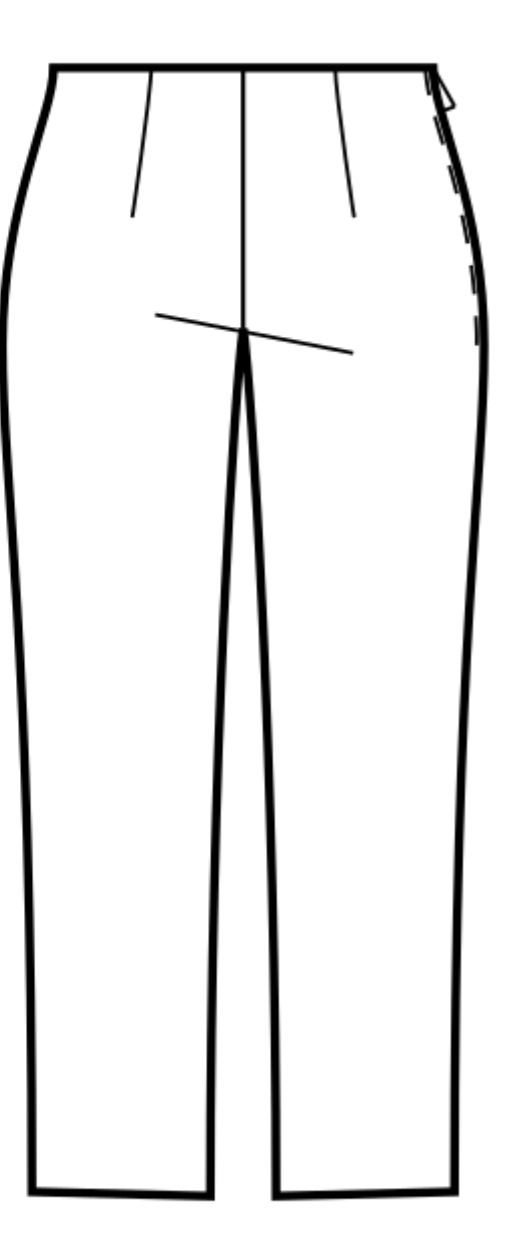